# **C2SIM Server Version 4 – Client Package**

### **Overview**

This package consists of several client applications that run with the current version of the fourth version of the GMU C4I center developed C2SIM server. It also includes the java library, used to build the applications. This library can also be used to build additional applications. It can also be used to build interfaces to the BML server from C2 and simulation systems.

The client applications, and library were all written in Java 8 and have been tested with version  $4$  of the C2SIM server. While they may work with earlier versions of the server this has not been tested.

It is intended that the applications provided in this package be used for testing and as examples of how to use the library. These applications and the library have been built to published standards. The applications, the library and the server have only been tested with each other and not with external independently produces components. It is strongly recommended, therefore, that all applications and interfaces that will be accessing the C2SIM Server use the library rather then attempting to build them around published standards.

#### **STOMP Client**

Command line client for receiving messages from a STOMP based server.

#### Filename:

BML\_StompClient2-1.0.jar (Name may include a later release level)

#### Functions:

Connects to STOMP based messaging server Maintains connection as until program ends Subscribes to BMLServer/bml topic Does not subscribe to any sub topics and will therefore receives all messages. All messages received are printed on stdout

#### Usage:

java –jar BML\_StompClient2.jar *host port*

- *host* is the name/ address of the STOMP Messaging server host
- *port* is the port number to use. Defaults to 61613 the standard STOMP port.

Differences from previous versions:

- Program uses Version 2 of BML Client Library See description below
- When connection is make "CONNECTED" is printed rather than "OK".

• Network problems are correctly detected and more descriptive messages are printed when problems occur.

### **Web Services Client**

Command line client for submitting BML documents to the RESTful Web Services based BML server.

Filename: 

```
BML WSClient2-1.0.jar (Name may include a later release level)
```
Functions:

- Connects to RESTful Web Services Server (BML Server)
- Submits BML document specified on command line
- The result is received and printed on stdout
- The TCP connection is broken
- $\bullet$  The program completes

Usage:

java –jar BML\_WSClient2\_1.0.jar *host bmlFile submitter firstForwarder host* Name/address of RESTful WS server *bmlFile* Path to BML XML file (BML Document) submitter Initials/name of person making submission. No validation is made on the submitter identification but it is carried through the processing and exists as an HTTP header in the published document. *firstForwarder* This is the address of the first server to handle this message and

is used in a multi-server environment. Not usually set by command line users.

Difference from previous versions:

- Program uses Version 2 of BML Client Library See description below
- Previous versions used a *domain* on the command line. This is no longer used. The client library will accepting setting this property but it isn't used.
- A more complete XML document is returned either containing status and processing statistics if the document was successfully processed or an error message if there were problems.
- Network problems are correctly detected and more descriptive messages are printed

# **Performance Web Services Client**

A command line Web Services client used to measure server performance.

TBD

# **Replay Client**

A command line client used for replaying logged transactions.

TBD

# **B2B Client**

A command line client used for provide forwarding services of BML documents in a multi server environment

TBD

# **BML Client Library Version 2**

Java library of classes used to build various client applications. Also intended to be imbedded in command and control system and in simulation systems when implementing BML or C2SIM.

### Filename:

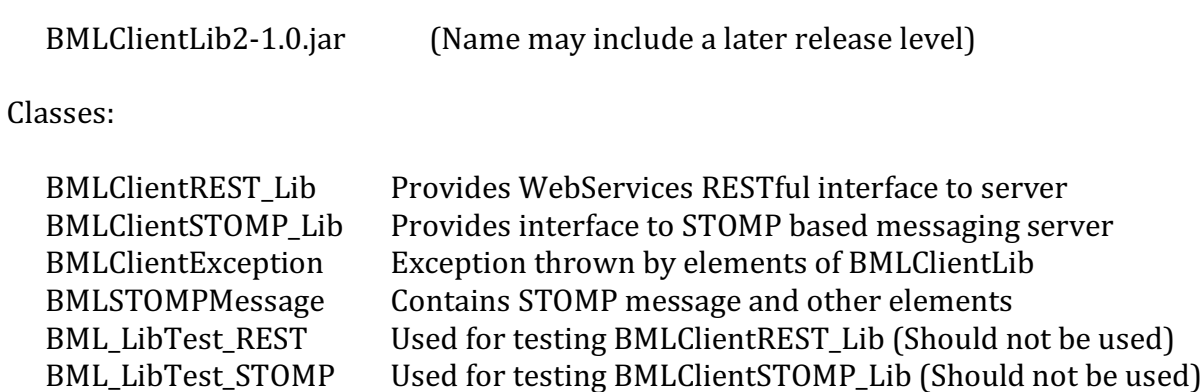

See the JavaDoc files included with this library for detailed usage of this library.